TANDY 1000 RSX (25-1454/55)

Note: Refer to Faxback Doc. # 1319 for setting this board.

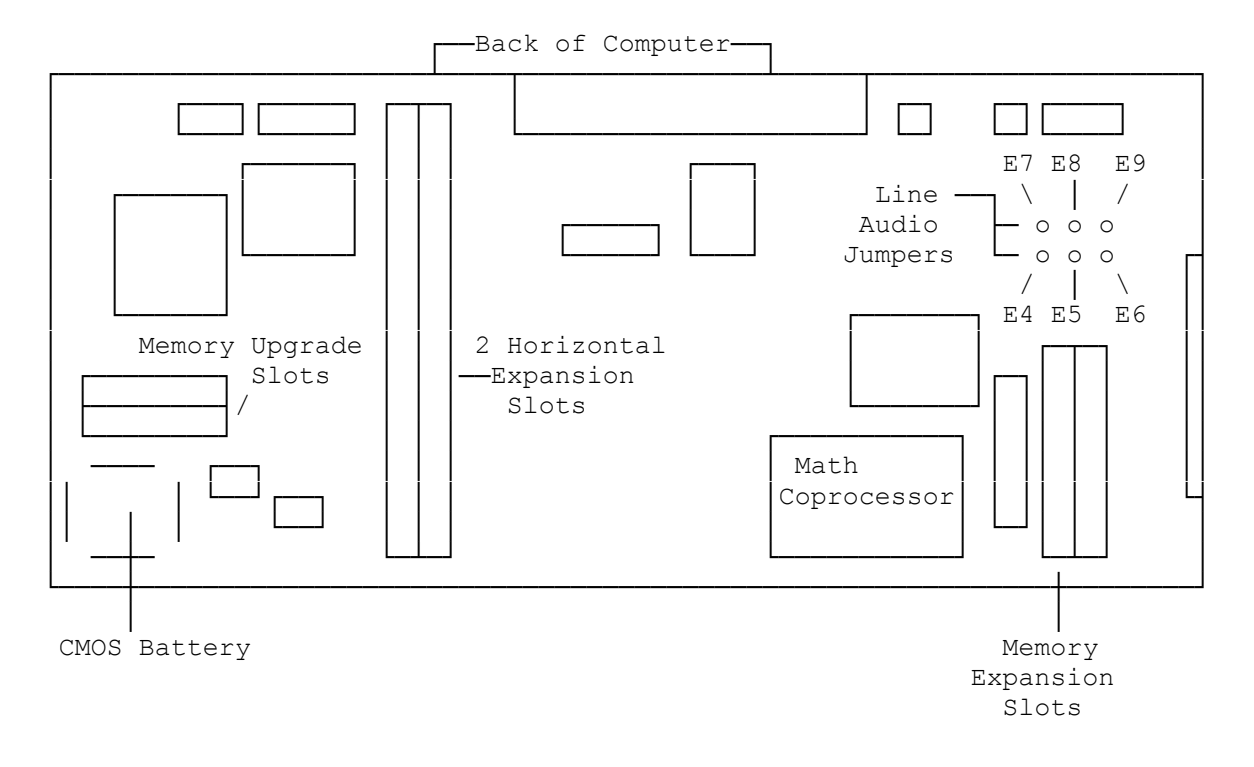